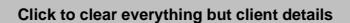

**Click to clear form completely**

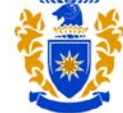

## **MASSEY UNIVERSITY**

Massey University Palynology Lab

Honey Sample Submission Form

**Client details:**

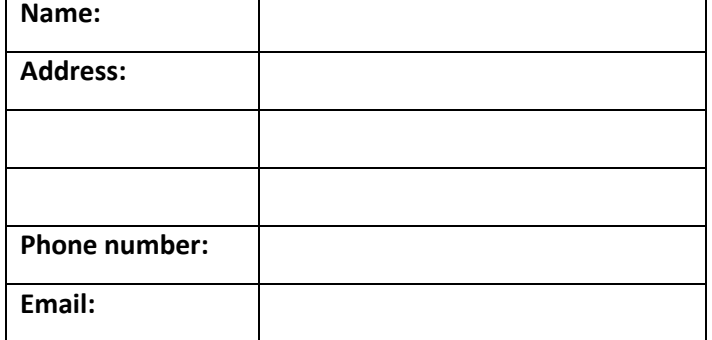

*Results will be supplied via email unless requested otherwise*

## **Sample details**

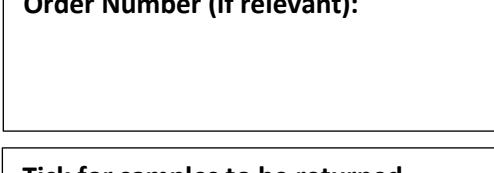

**Tick for samples to be returned**

*\*Please include 'Kat Holt' in the address details.*

\*Address for samples to be sent to:

**Courier** Kat Holt

*\*\*Standard turn-around of results is within 15 working days of sample receipt. Urgent turn-around is within 3 working days of receipt. For urgent results, please email completed form directly to the lab manager, Kat Holt* [\(k.holt@massey.ac.nz\)](mailto:k.holt@massey.ac.nz) *prior to dispatching samples*. *Forms for standard processing may be included in the package with the samples or emailed.*

School of Agriculture AgHort Building Riddet Road Massey University

†*Each individual analysis is \$20 +gst, or \$40 +gst for all 3.*

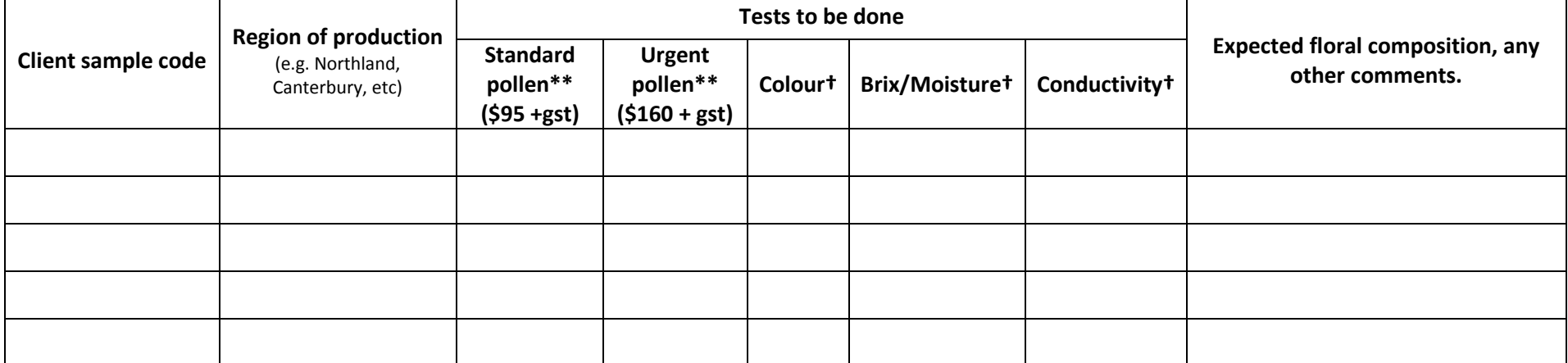

**Order Number (if relevant):**

**Post** Kat Holt

PB 11222

School of Agriculture Massey University

Palmerston North 4442

Palmerston North

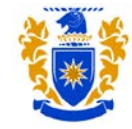

## **MASSEY UNIVERSITY**

## Massey University Palynology Lab

Honey Sample Submission Form

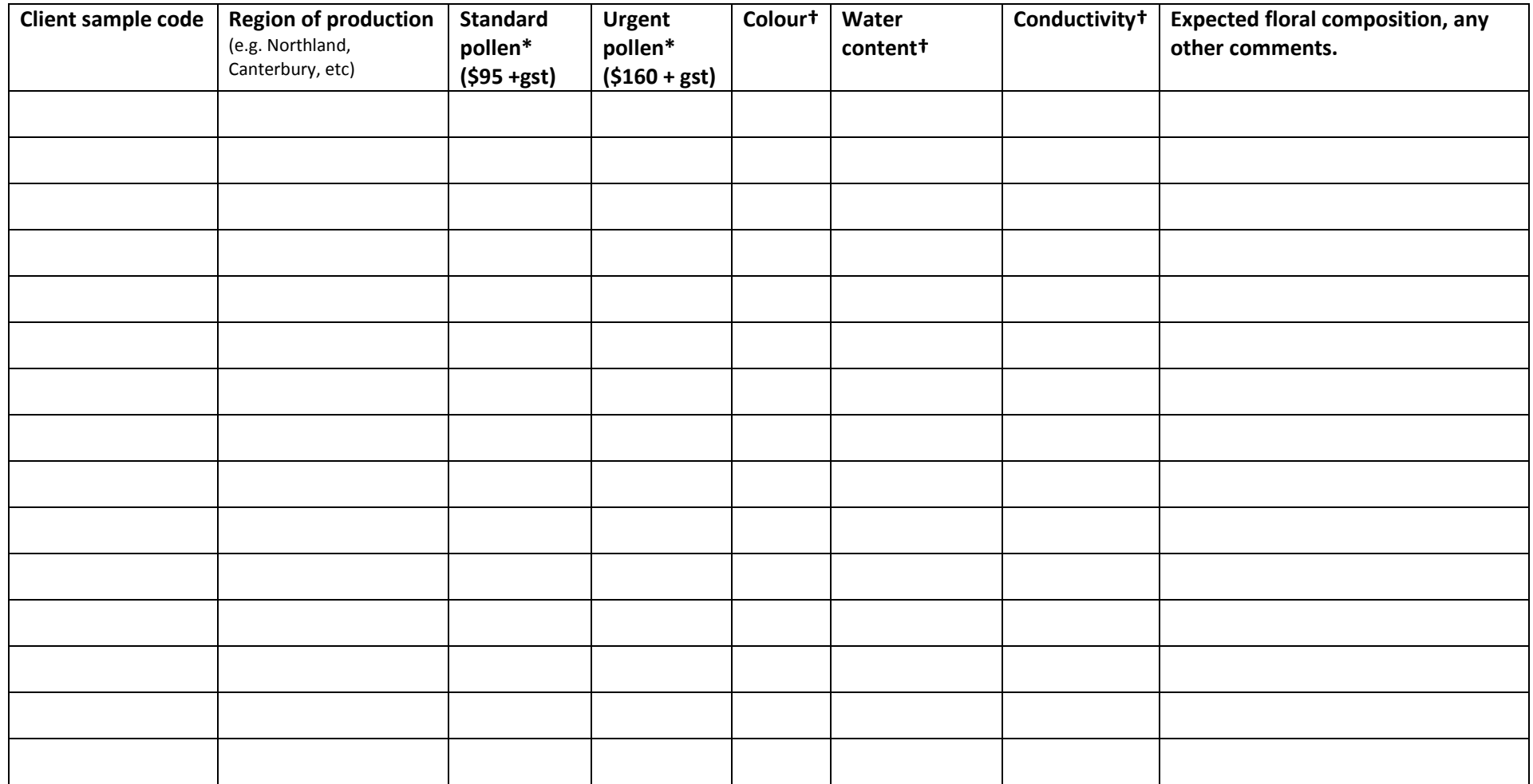

*.*